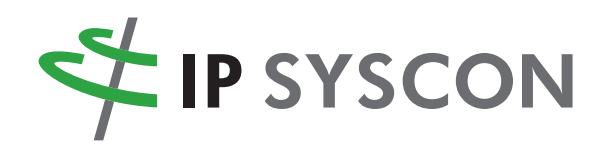

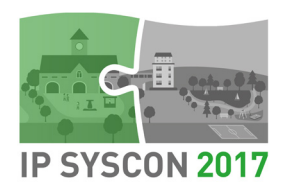

# **IP SYSCON 2017 Kongress in Hannover am 14. und 15. März 2017**

# Einladung und Programm

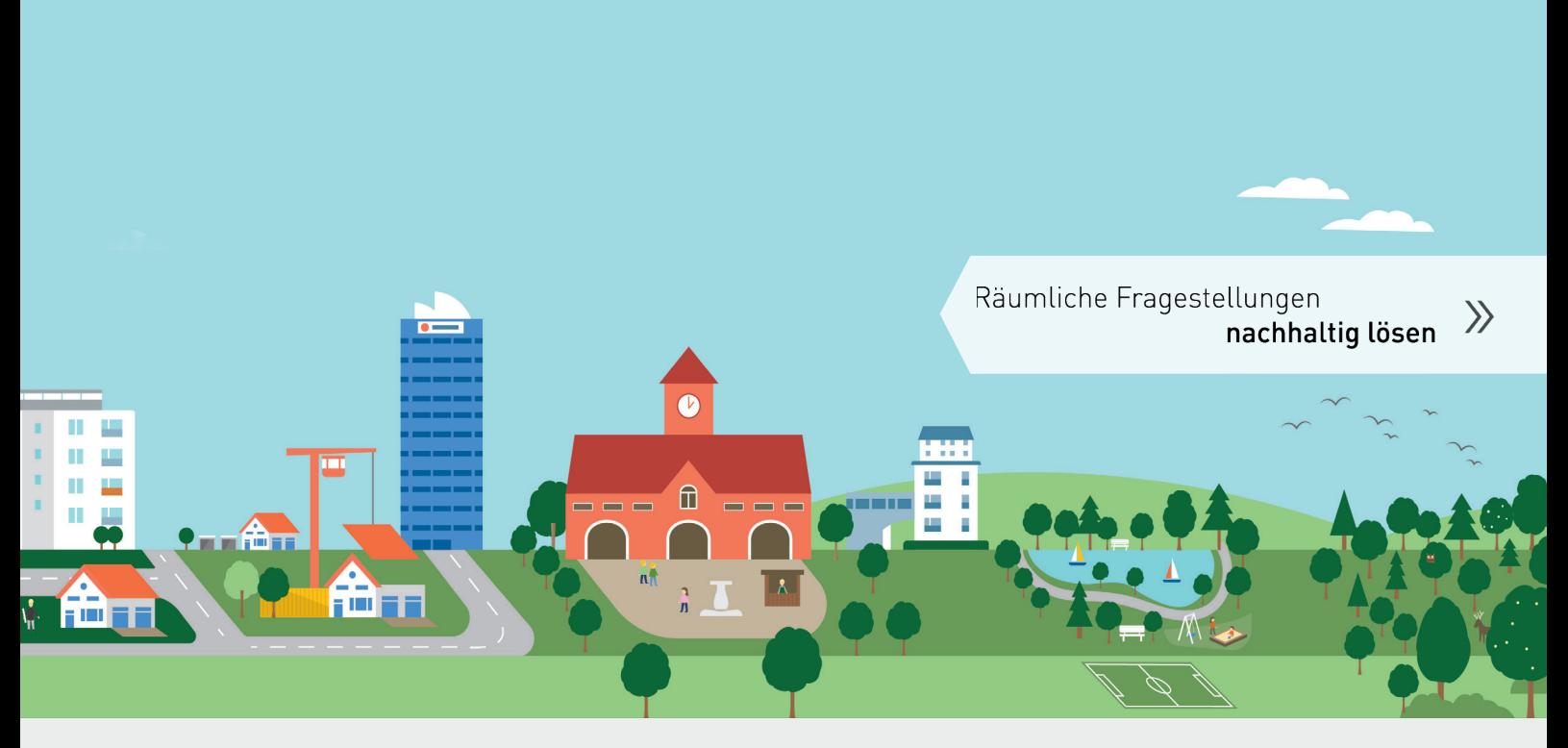

Hannover Congress Centrum www.www.ipsyscon2017.de

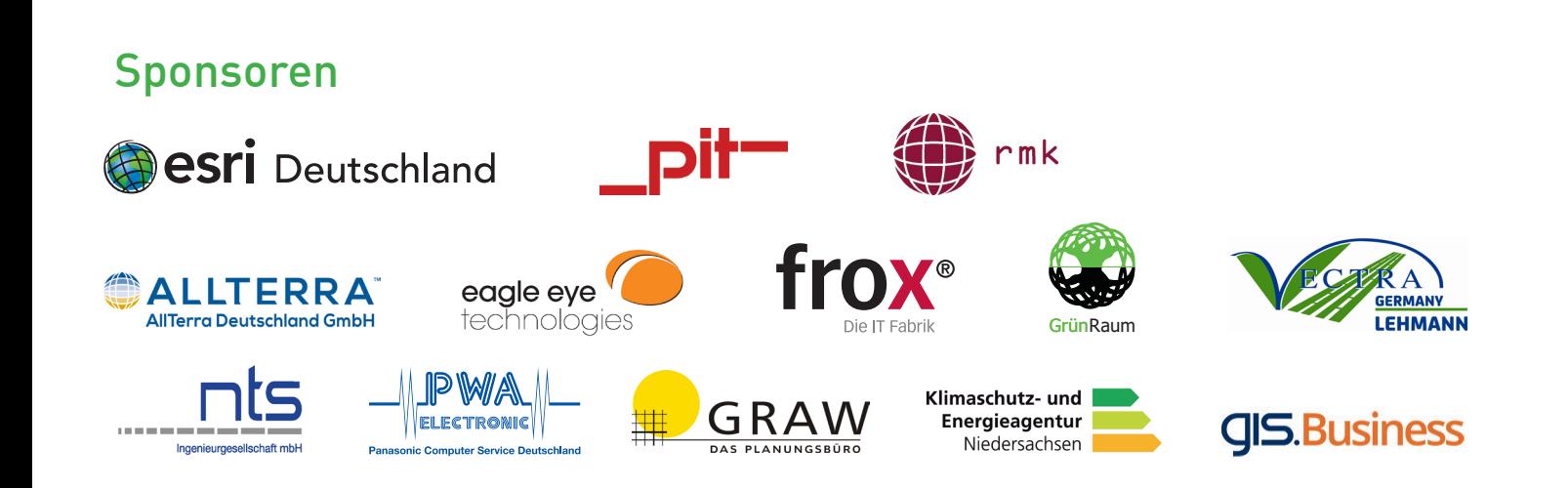

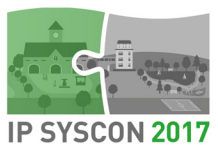

# **IP SYSCON 2017**

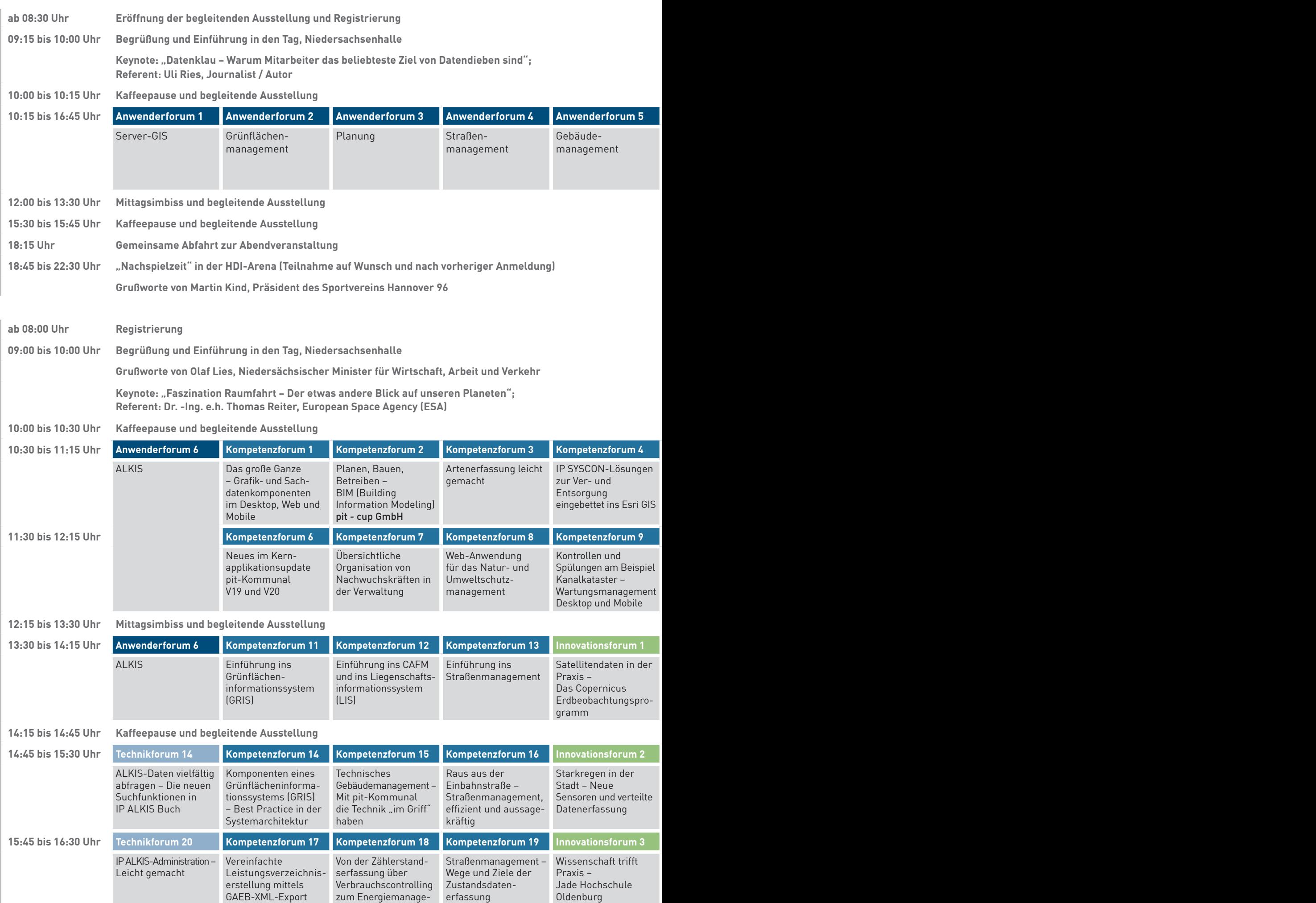

zum Energiemanage-erfassung

ment in pit-Kommunal

#### **Anwenderforum**

In den Anwenderforen treffen sich Kunden, die bereits mit den Produkten und Lösungen der IP SYSCON GmbH vertraut sind. Programminhalte sind bestehende Lösungen und geplante Weiterentwicklungen, ergänzt durch Projektvorstellungen und Erfahrungsberichte der Anwender und Partner. Anregungen und Fragen werden direkt aufgenommen und diskutiert.

#### **Kompetenzforum**

An den Kompetenzforen nehmen Neu- und Bestandskunden teil, die sich grundsätzlich über die jeweiligen Kernkompetenzthemen der IP SYSCON GmbH informieren möchten. Aktuelle Projekte und Produkte aus den einzelnen Themenbereichen werden anhand konkreter Anwendungsfälle vorgestellt.

#### **Technikforum**

In den Technikforen können Anwender der IP SYSCON-Lösungen ihre bestehenden Kenntnisse erweitern und vertiefen. Hier werden spezielle Fachfragen zu technischen Inhalten und Anwendungsfällen rund um Esri GIS und pit-Kommunal behandelt.

#### **Innovationsforum**

In den Innovationsforen werden neue Ideen sowie innovative Forschungsprojekte der IP SYSCON GmbH präsentiert und diskutiert. Zudem bieten sie eine Plattform für Hochschulen, sich und die Ergebnisse studentischer Abschlussarbeiten vorzustellen. Hier können Teilnehmer ihre räumlichen Fragestellungen in die Diskussion mit einbringen und so gemeinsam eine neue innovative Aufgabenstellung erarbeiten.

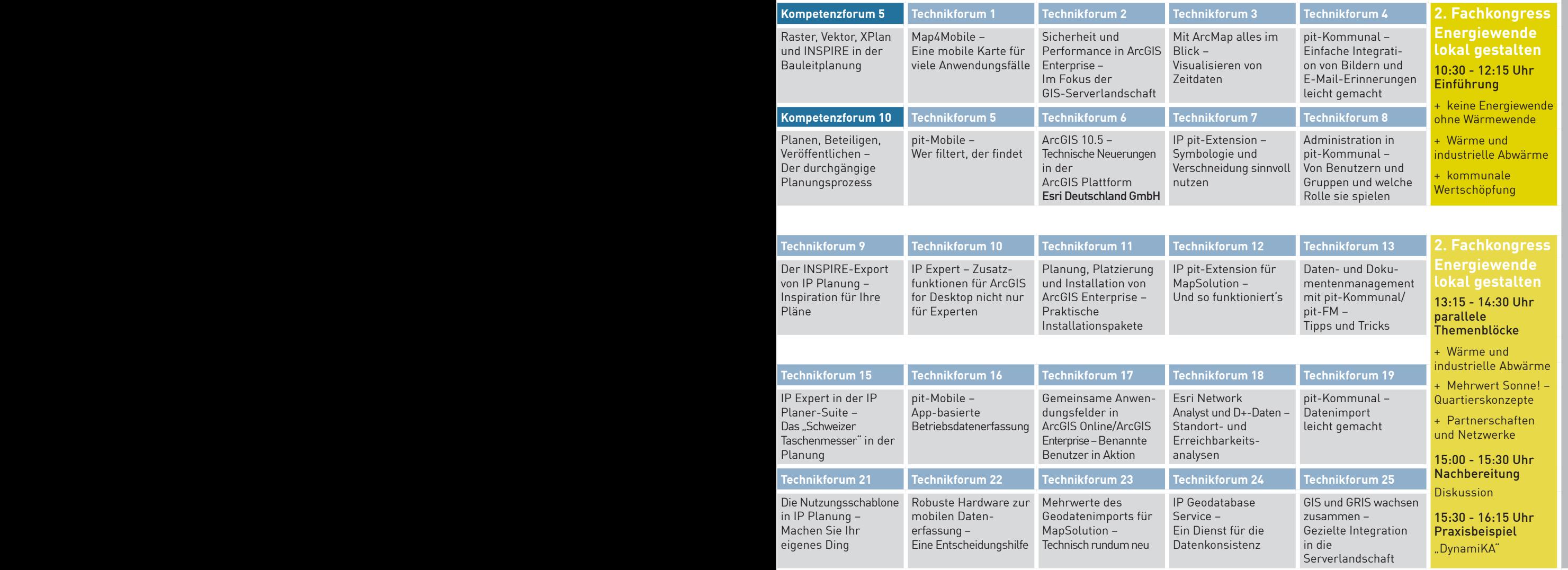

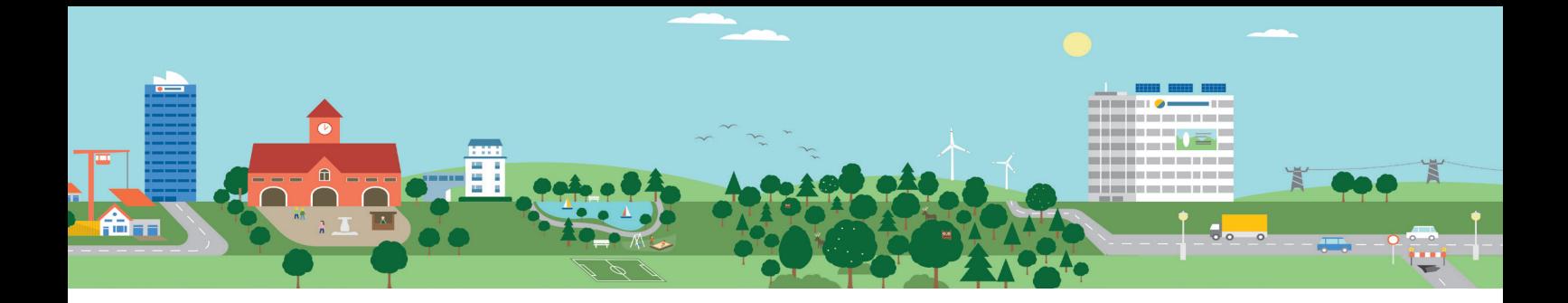

# AUSTAUSCH – ERFAHRUNGEN – ANFORDERUNGEN

Wir laden Sie sehr herzlich zu unserem Kongress IP SYSCON 2017 am 14. und 15. März 2017 nach Hannover ein. An diesen zwei Tagen dreht sich alles um die Themen GIS und CAFM. Wir bieten Ihnen eine Plattform für den gezielten Erfahrungsaustausch und zur Information über aktuelle Produkte und Projekte aus den Kernkompetenzbereichen der IP SYSCON GmbH.

Im Rahmen der IP SYSCON 2017 findet am 15. März 2017 auch unser 2. Fachkongress "Energiewende lokal gestalten" statt. Im Fokus dieser Veranstaltung steht dabei das Thema "Wärmewende".

Wir freuen uns auf Sie!

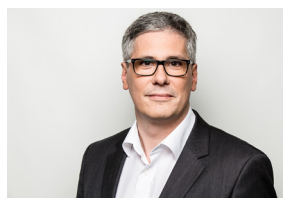

Roland Hachwamn

Roland Hachmann Geschäftsführer IP SYSCON GmbH

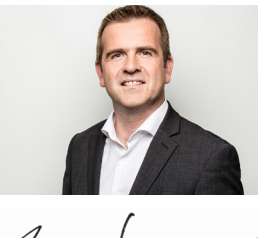

Mar Cocen

Marc Kodetzki Geschäftsführer IP SYSCON GmbH

# VERANSTALTUNGSORT

Hannover Congress Centrum | Theodor-Heuss-Platz 1 | 30175 Hannover

## ANMELDUNG

Bitte melden Sie sich online über www.ipsyscon2017.de für die Veranstaltung an. Anmeldeschluss ist der 15. Februar 2017.

### TEILNAHME UND KOSTEN

Am 14. März 2017 ist die Teilnahme an der IP SYSCON 2017 kostenfrei. Am 15. März 2017 kostet die Teilnahme an der IP SYSCON 2017 und am 2. Fachkongress "Energiewende lokal gestalten" pro Teilnehmer 89,- Euro zzgl. MwSt.

#### ÜBERNACHTUNG

Für die Teilnehmer der IP SYSCON 2017 stehen Zimmerkontingente im Congress Hotel am Stadtpark und dem Intercity Hotel zur Verfügung. Weitere Informationen zur Buchung der Hotelzimmer entnehmen Sie bitte der Kongressseite www.ipsyscon2017.de.

# **GESPRÄCHSBEDARE**

Teilen Sie uns Ihren individuellen Gesprächsbedarf gleich bei der Anmeldung mit! Sie erhalten umgehend eine E-Mail mit einem Terminvorschlag.

#### **KONTAKT**

IP SYSCON GmbH Tiestestr. 16 - 18 30171 Hannover E-Mail: kongress@ipsyscon.de www.ipsyscon2017.de Tel.: +49 511 850303-0 Fax: +49 511 850303-30

Eine Anmeldung zur IP SYSCON 2017 ist ab sofort möglich unter www.ipsyscon2017.de

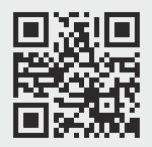

Jetzt anmelden!

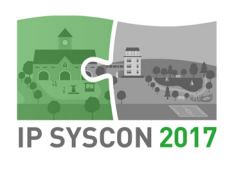